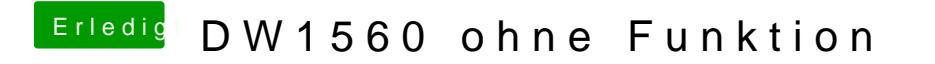

Beitrag von EaseYourPain vom 12. Juni 2019, 19:52

Also ich habe nur diese Kexte benötigt.

Aber lustig ist schon, dass die bei mir unter Windows gar nicht läuft